**CPNITS [p] – Creative Python Programming for Non-IT Students – 15 ECs**

# **Module book**

2022-2023 **Version 1.6 / 12-01-2023**

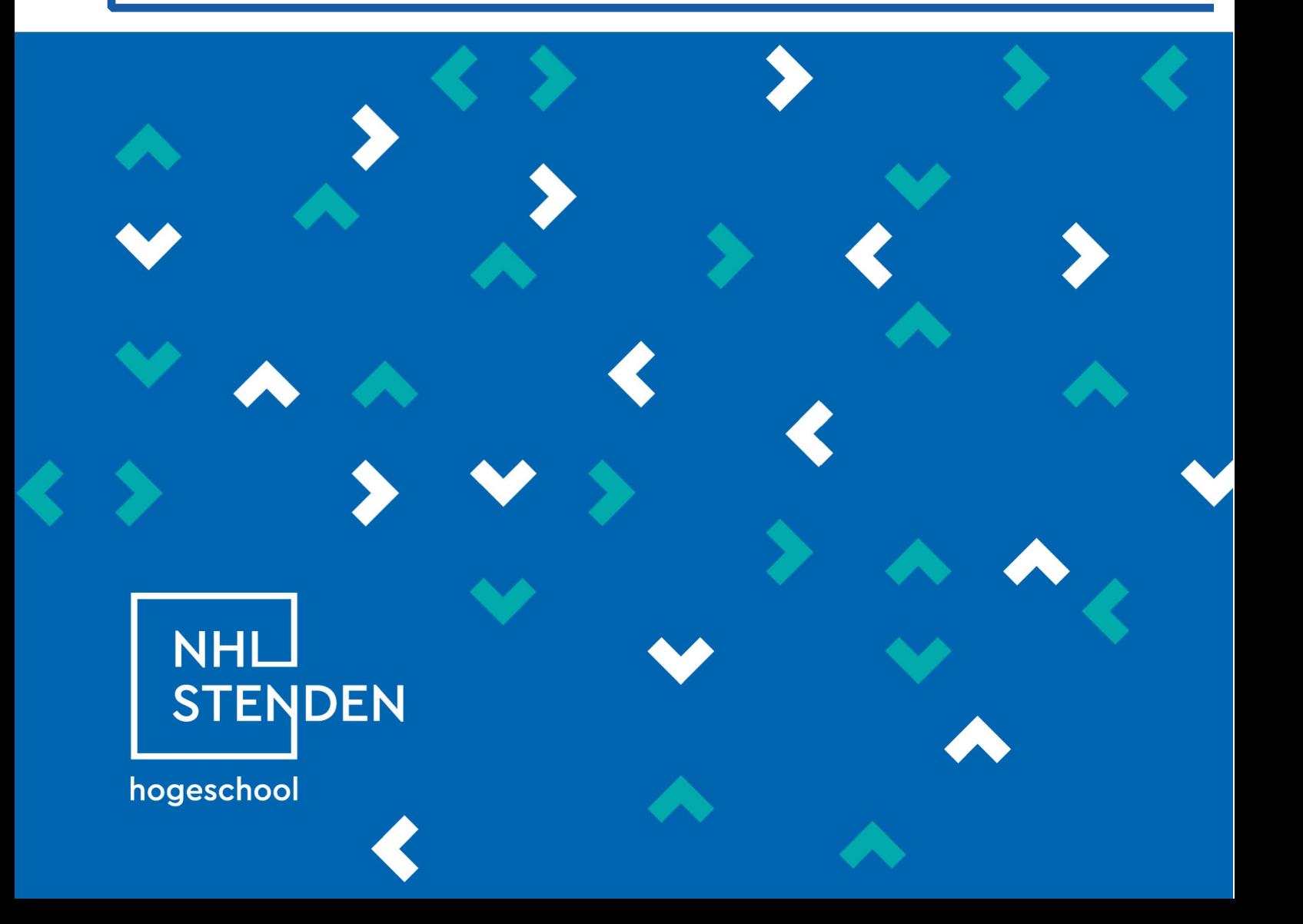

Creative Python Programming for Non-IT Students – 15 ECs

Version 1.6 12-01-2023

Study year 2022-2023

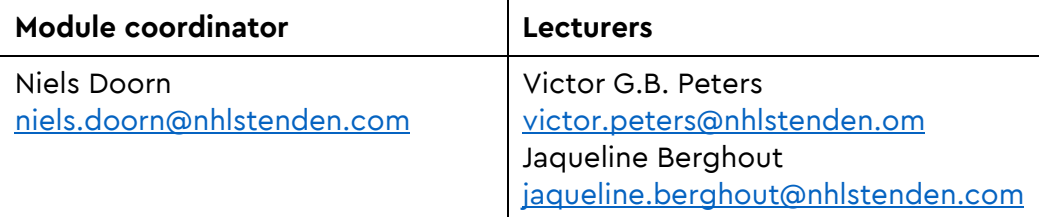

## <span id="page-2-0"></span>**Preface**

In 2022, programming is no longer something you can let someone else do. The programmer's profession has caught up with its own obscurity. We now live in a time when everything revolves around IT, automated processes and program code. More and more applications offer possibilities to automate actions and these possibilities are gradually becoming unavoidable for the end user.

In short: everyone who has graduated from university in recent decades will sooner or later end up back in school to acquire one unavoidable skill: programming.

Before you get all sorts of terrifying images of sweat-smelling, Red Bull-drinking hoodies behind intricate pieces of code in creepy black screens; programming is a creative profession to begin with. Programming is puzzling with starting points and desired results. The scary code is just a trick that comes after that. Moreover, you will soon discover that that scary code is just English, which can be read and written like a story.

This brings us to the core of this minor: Every university student is welcome and can successfully complete this minor. Regardless of previous education or chosen study, every profile, every student, with the exception of Computer Science and ICT students.

The study load for this module is 420 hours (15 EC).

The various methods applied at NHL Stenden University of Applied Sciences have shown in the past that the method of the module "Creative Programming for Non-IT Students" is the most suitable method for teaching programming skills. Through student evaluations, the program has been adapted in such a way that more time is available for processing the acquired cognitive knowledge.

Assessment is based on a portfolio of assignments that is built up during this minor.

Niels Doorn & Victor Peters

Emmen, 01-09-2022

## **Contents**

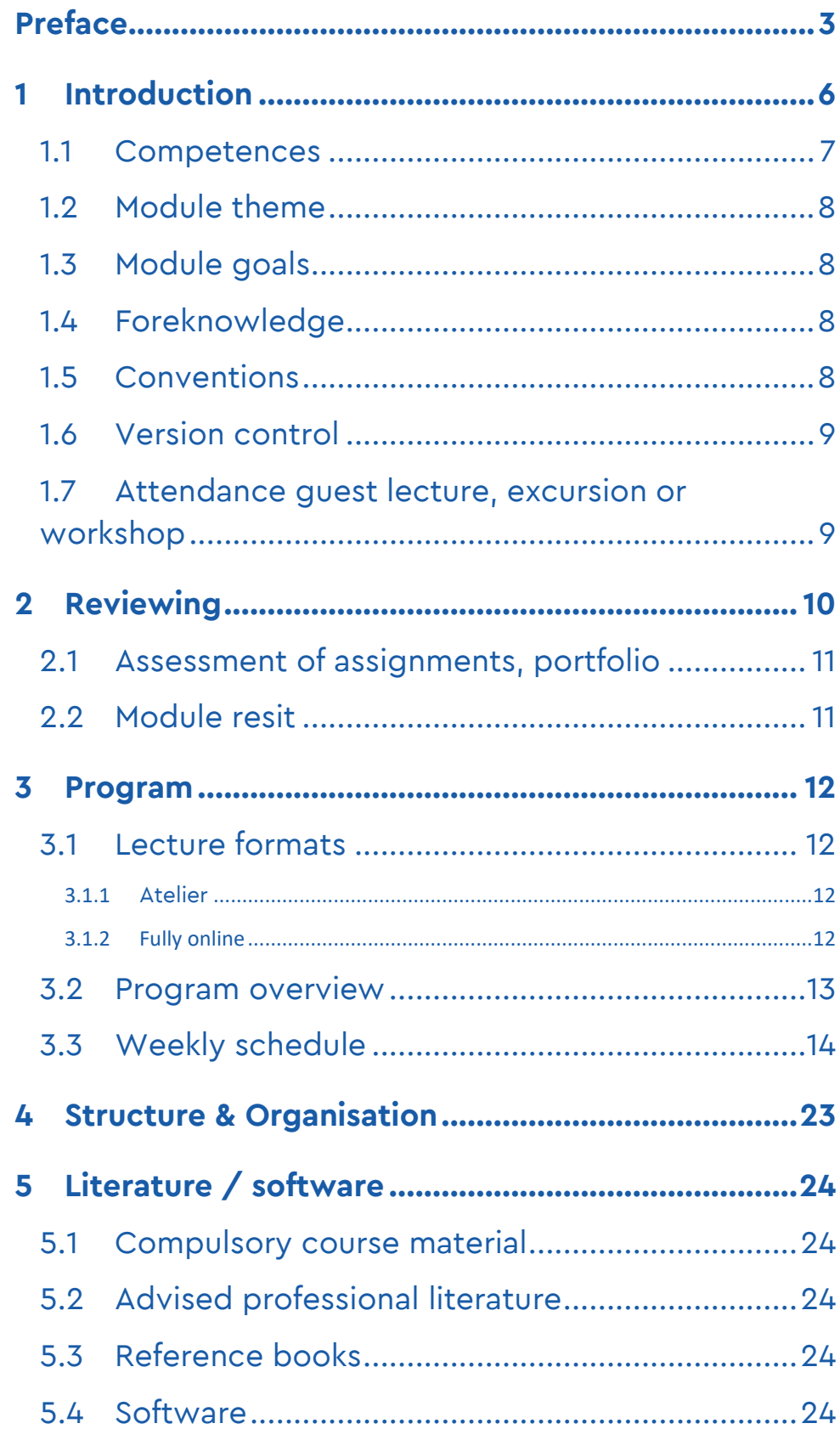

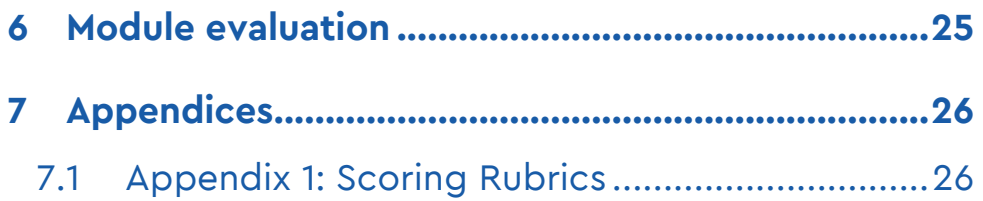

## <span id="page-5-0"></span>**1 Introduction**

There is no field in the world imaginable without an IT component. IT applications are used at every level in business, education or government, often consciously, often unconsciously. The modern professional must not only be able to understand how such an application 'thinks', but often must also be able to provide applications with additional and specific commands. General programming skills are indispensable for this.

#### **Typical professional situation**

Gijs is a safety manager at the Municipality of Amsterdam. During major events, pedestrian and traffic flows must be monitored but can also be influenced on an ad hoc basis. For example, if a calamity occurs.

A specific application Geographic Information System (GIS) is used to map all this movement data. Based on measurements and models, this software can make suggestions about possible closures and diversions during an event.

Those suggestions are of course different for every area, for every event and even for every weather type. These specific properties and the specific wishes of the security services on the street can be defined in a Python programming environment.

In order to be able to deliver this type of customization permanently, Gijs, as a safety expert, must be able to provide the application with extra intelligence at any time using the Python and Java programming languages. A situation where one is dependent on an external programmer is unworkable and undesirable.

During his studies, Gijs learned to program Integral Security, among others with the programming languages C and Python. Thanks to this skill, he can immediately start working with the GIS software for his work. Learning the Java programming language also took little effort thanks to the acquired skills. An external programmer was therefore not necessary.

## 1.1 Competences

Within this module, as a starting professional, you will work on a number of competencies related to analysis, design and realization.

<span id="page-6-0"></span>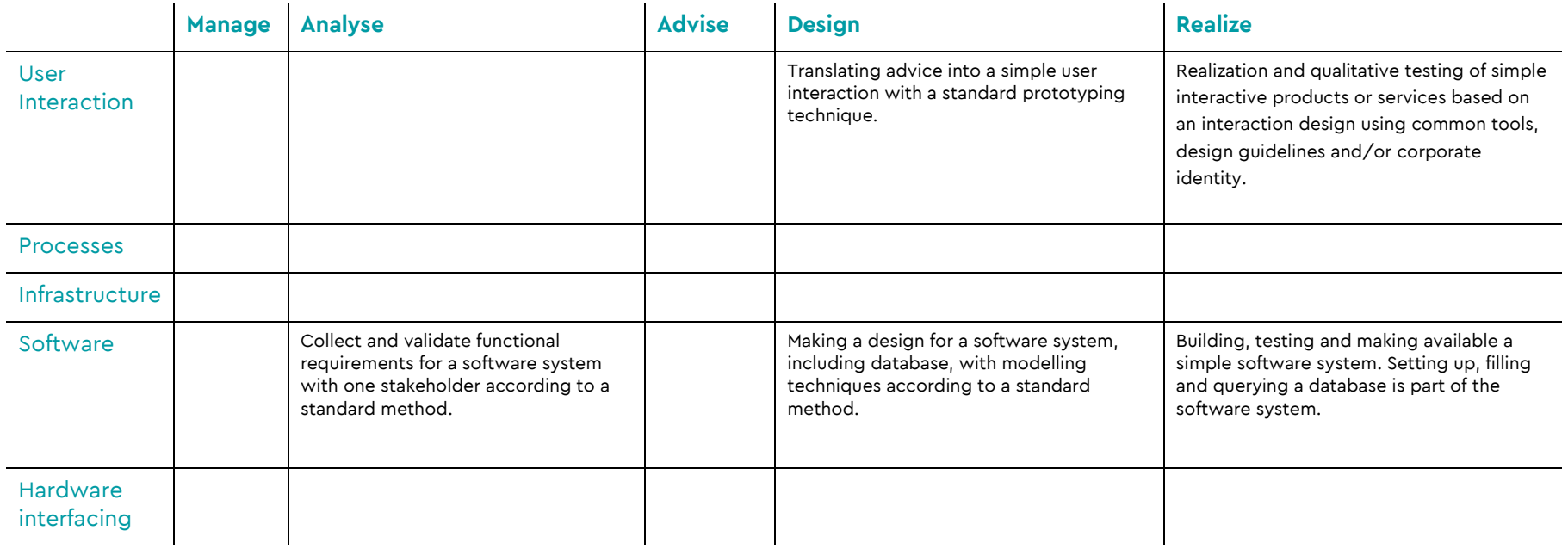

## <span id="page-7-0"></span>1.2 Module theme

Within this module, the student learns various theoretical and practical knowledge in the field of programming and databases. This is done with video lessons, personal guidance and practical assignments. Learning takes place as much as possible on the basis of practical assignments.

## <span id="page-7-1"></span>1.3 Module goals

After successfully completing this module, the student will be able to:

- > Read, understand and create applications in Python programming language;
- > Working with programming structures such as: repetitions, conditional command blocks, functions, multiple data structures;
- > Insight into personal development as a programmer within one's own field;
- > Insight into the way in which the student can master a new programming language on the basis of the knowledge and skills acquired in this minor.

## <span id="page-7-2"></span>1.4 Foreknowledge

No specific prior knowledge is required to follow this module.

## <span id="page-7-3"></span>1.5 Conventions

The conventions to be used with regard to naming and classification of the program code are part of the course material.

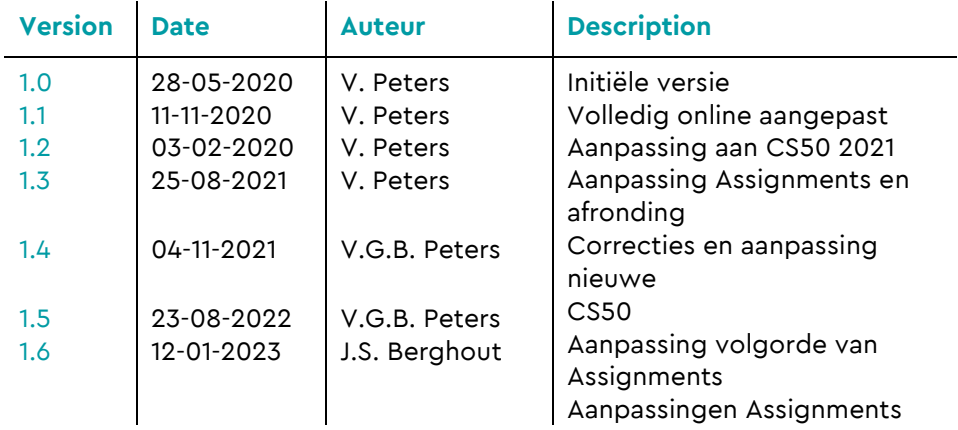

## <span id="page-8-0"></span>1.6 Version control

## <span id="page-8-1"></span>1.7 Attendance guest lecture, excursion or workshop

This module is offered by the student in the form of home study. During two days a week, the student is expected in the online studio at certain times. This is mandatory. During the home study days, the student must be available online for teachers and for group assignments with other students.

Active presence at the workshops is mandatory. In the event of insufficient (less than 80%) attendance, the student is regarded as not assessable. A resit is therefore not possible.

## <span id="page-9-0"></span>**2 Reviewing**

In order to assess whether you have achieved the objectives of this module, all assignments to be submitted are placed in a portfolio, with a number of points of attention for accountability. At the end of the module, the final result of this minor is determined on the basis of the portfolio containing the assignments.

The reviewing will take place by means of an assessment form (Scoring Rubrics), which can be found in Appendix 1. This module is assessed with a pass if the standard has been met. The standard is determined using the scoring rubrics from Appendix 1.

## <span id="page-10-0"></span>2.1 Assessment of assignments, portfolio

During this module, the student works on a portfolio that can be viewed online by the teacher throughout the entire period. The completed assignments and their feedback from CS50 Submit are also placed in this portfolio.

At the end of the module, the portfolio is handed in digitally, containing all completed assignments, accompanied by comments and considerations as stated in the Weekly Programmes.

This portfolio shows sufficient comments and conclusions to determine to what extent the student has fully carried out and understood the assignments, and how the student makes the relationship with his own field.

So, in this portfolio you can find:

- For every week
	- o Completed CS50 assignments
		- **Programming code**
		- **Screenshot of the Submit results**
		- **URL to the Submit results**
	- o Notes in accordance with the weekly assignments as elaborated later in this module book
	- o Results and evaluations of lecture activities
- The end project and your evaluation on the end project

### <span id="page-10-1"></span>2.2 Module resit

Students who do not pass can do one resit.

## <span id="page-11-0"></span>**3 Program**

This module includes several weekly labs during atelier time. During these lectures, the student can discuss problems with the assignments with the teachers and fellow students. In addition to the studios, plenty of home study will have to be done. It is expected that 3/5 of the total study time consists of home study, with teachers available for questions and assistance.

The workshops are prepared by studying the specified subject matter prior to the workshop. Assignments can be made in your own time and in the studio. Some assignments are individual, others can be done in a team.

The elaborated commands should be created and tested in the CS50 IDE. The code is submitted via CS50 Submit, which automatically returns feedback and approval. The code and feedback from CS50 will be added to the portfolio. The way of handing in will be discussed during the first workshop.

### <span id="page-11-1"></span>3.1 Lecture formats

The different lecture formats are described below.

### <span id="page-11-2"></span>**3.1.1 Atelier**

The student prepares the workshops by means of self-study, so that optimal use can be made during these workshops of the presence of fellow students and teachers. A specific problem or aspect will be discussed regularly in class, for which the student has been able to make preparations.

### <span id="page-11-3"></span>**3.1.2 Fully online**

This module can be followed completely online.

## <span id="page-12-0"></span>3.2 Program overview

In the overview below you can find an overview of the weekly activities.

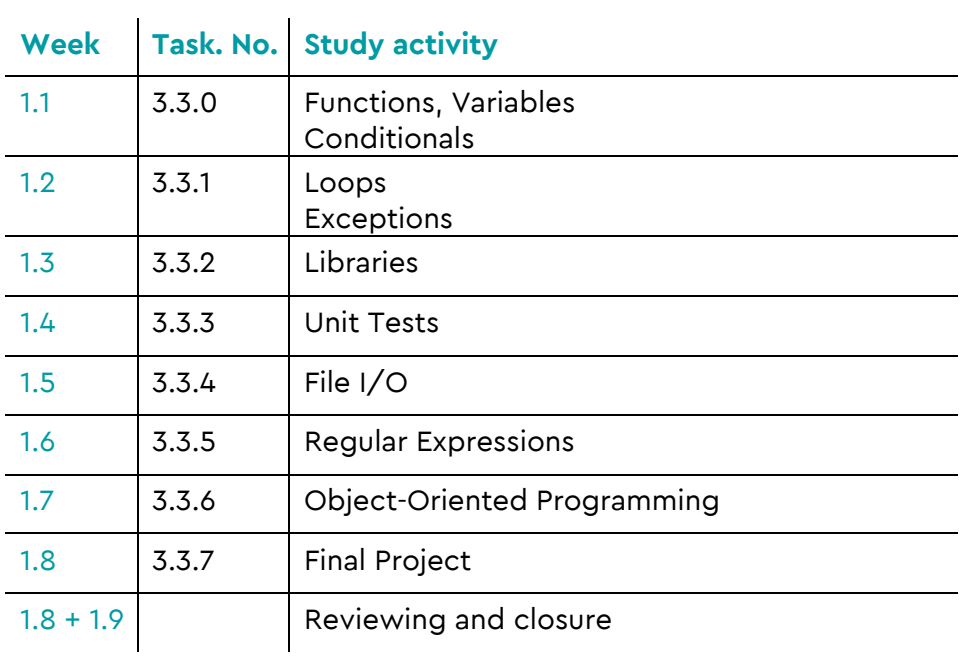

## <span id="page-13-0"></span>3.3 Weekly schedule

#### **3.3.0 Introduction Computer technology + Functions, Variables & Conditionals**

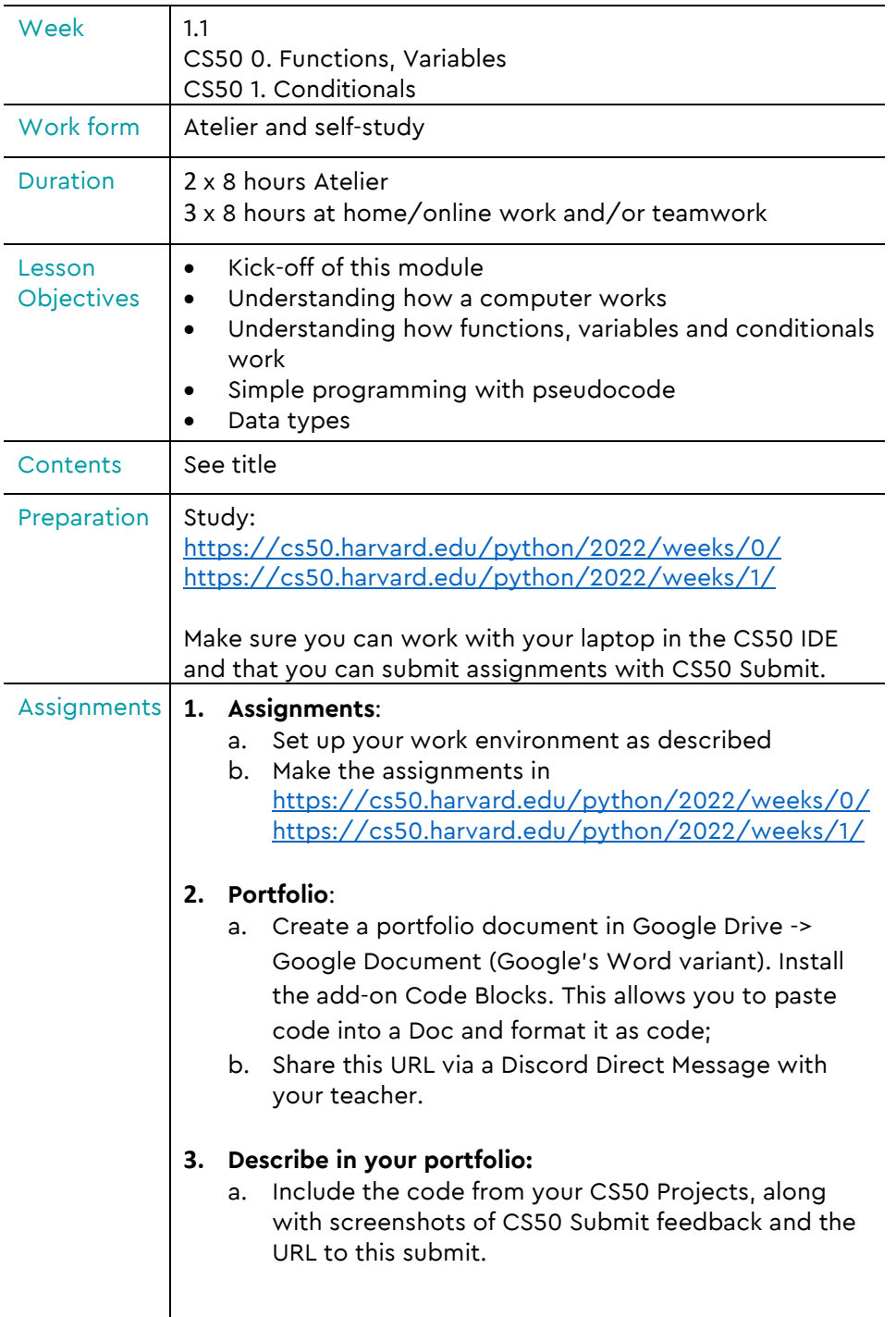

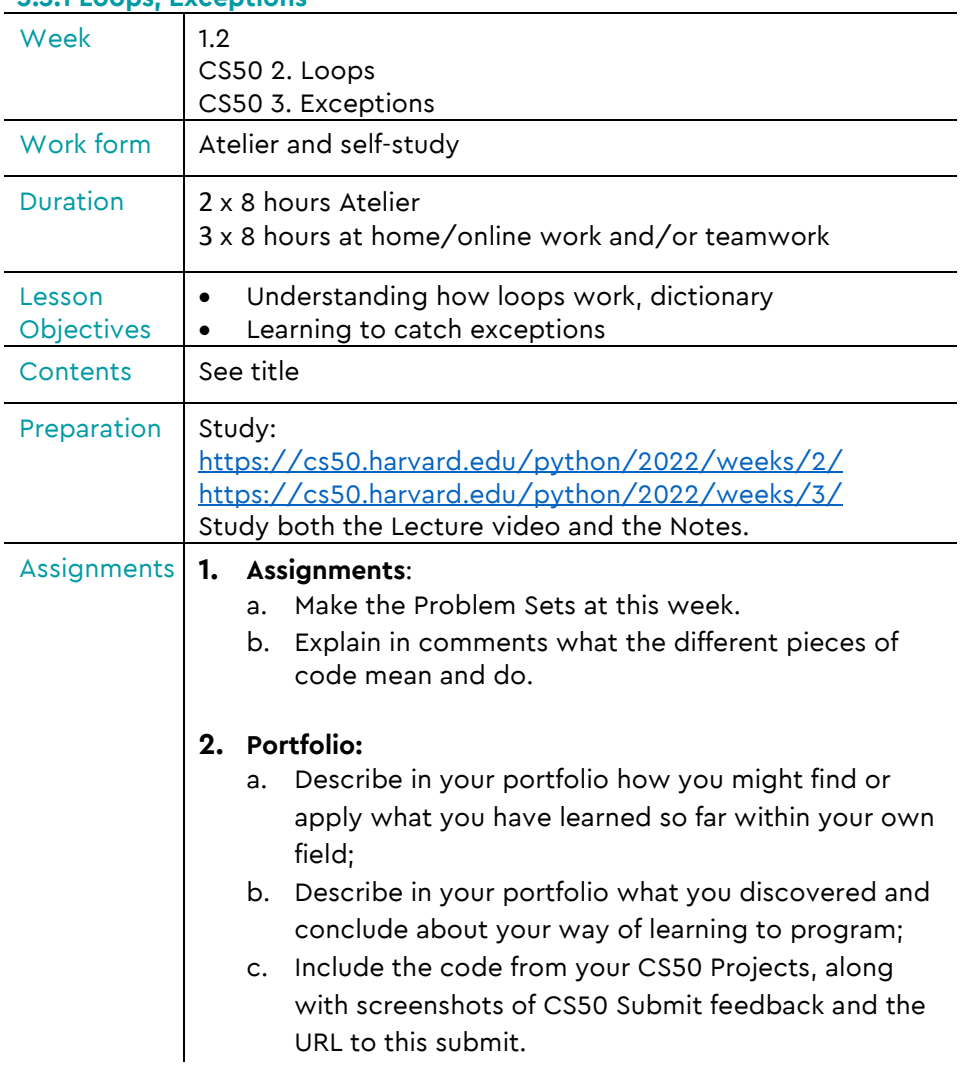

### **3.3.1 Loops, Exceptions**

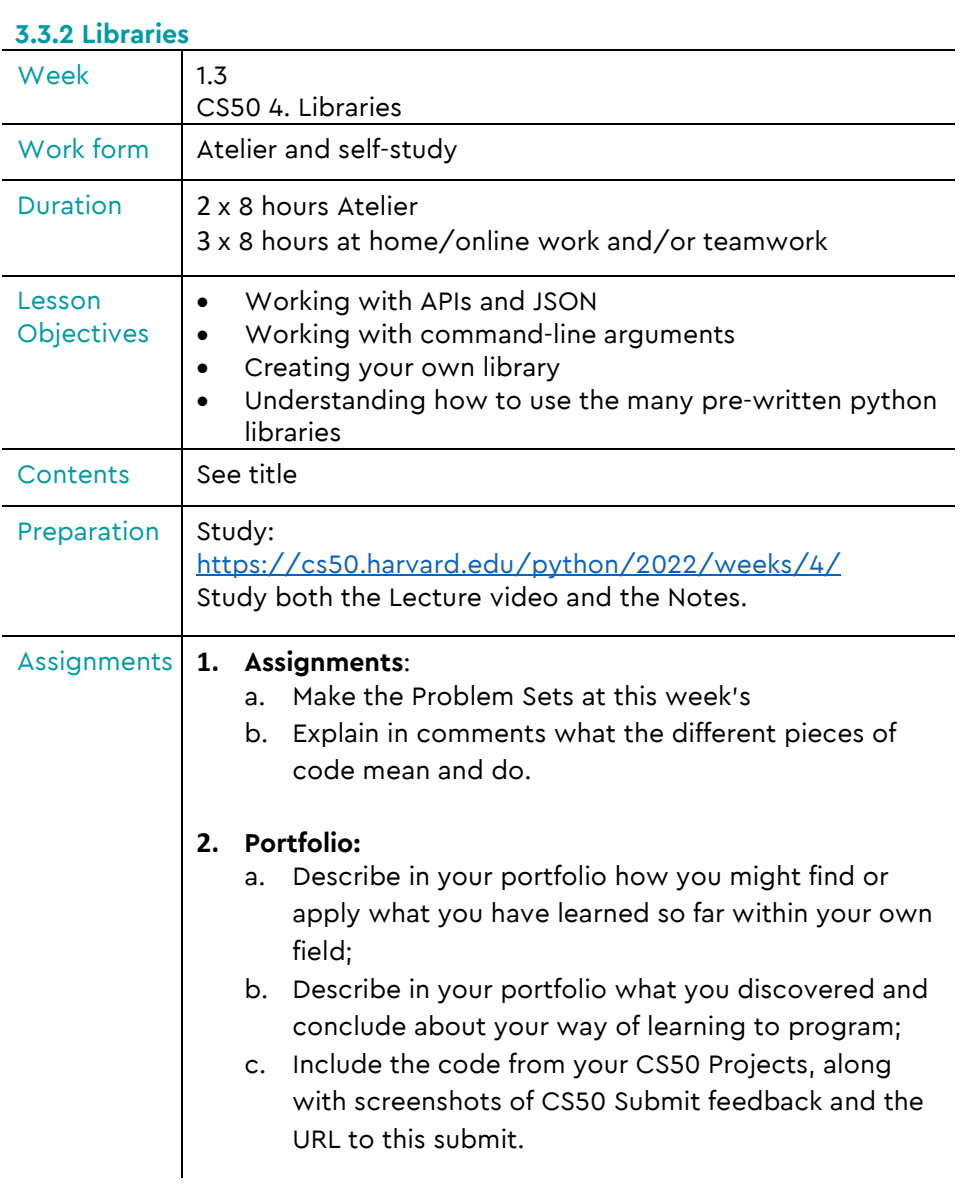

#### **3.3.3 Unit Tests**

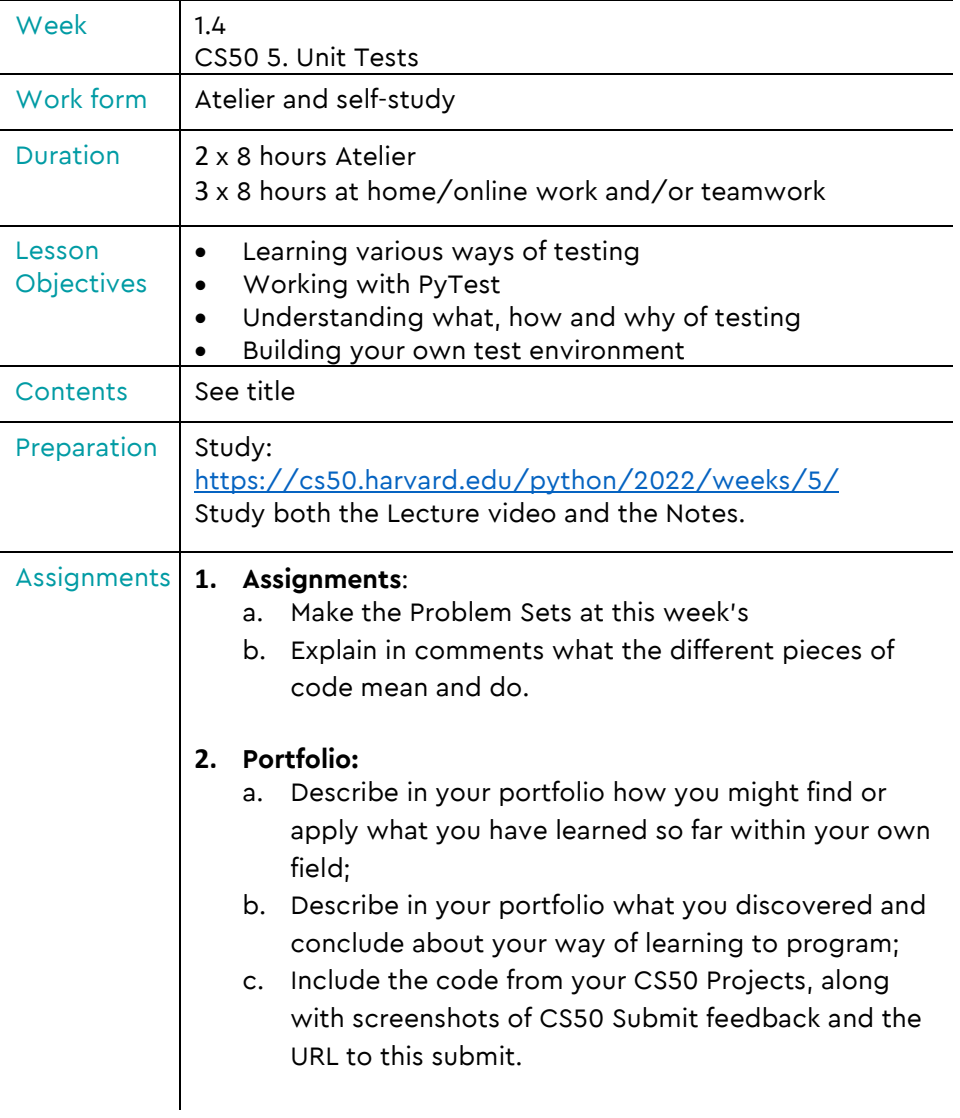

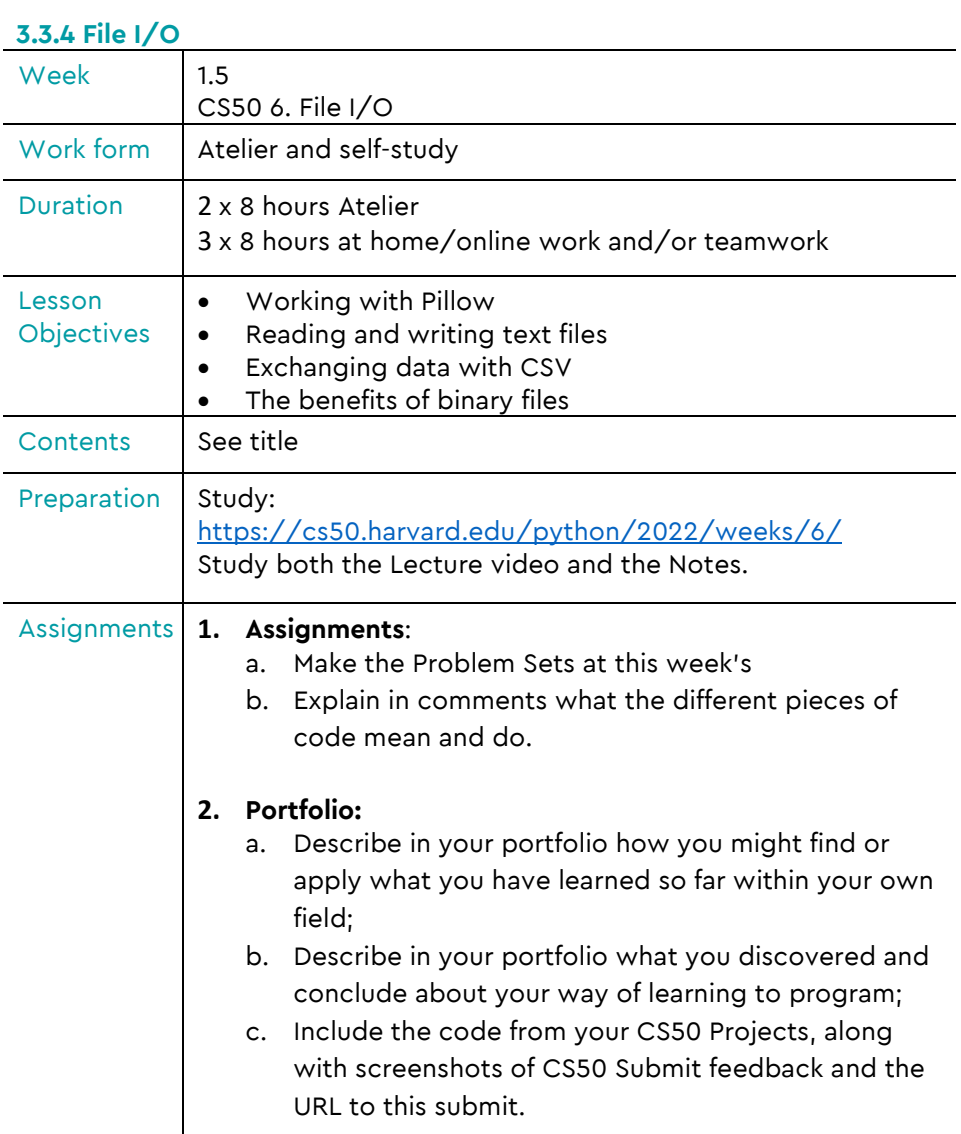

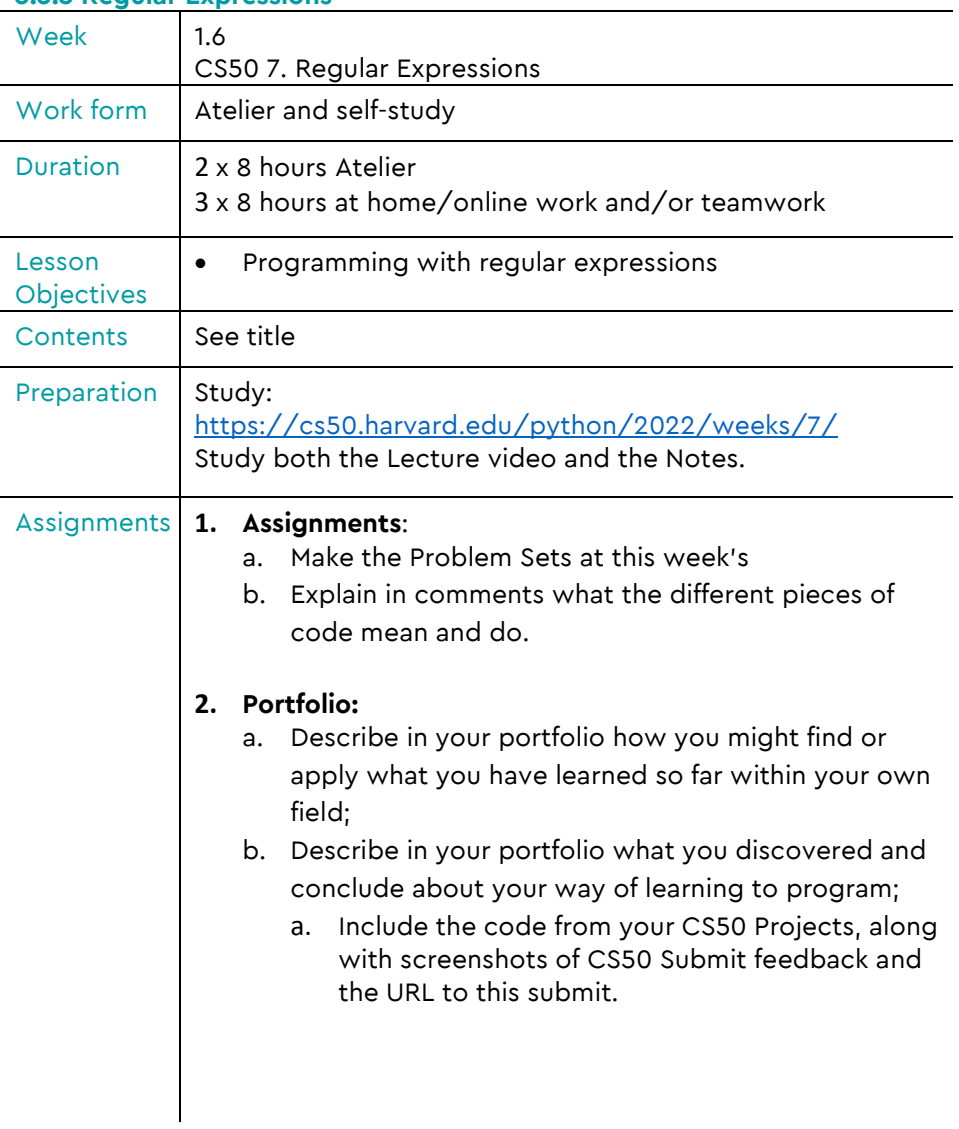

### **3.3.5 Regular Expressions**

### **3.3.6 Object-Oriented Programming**

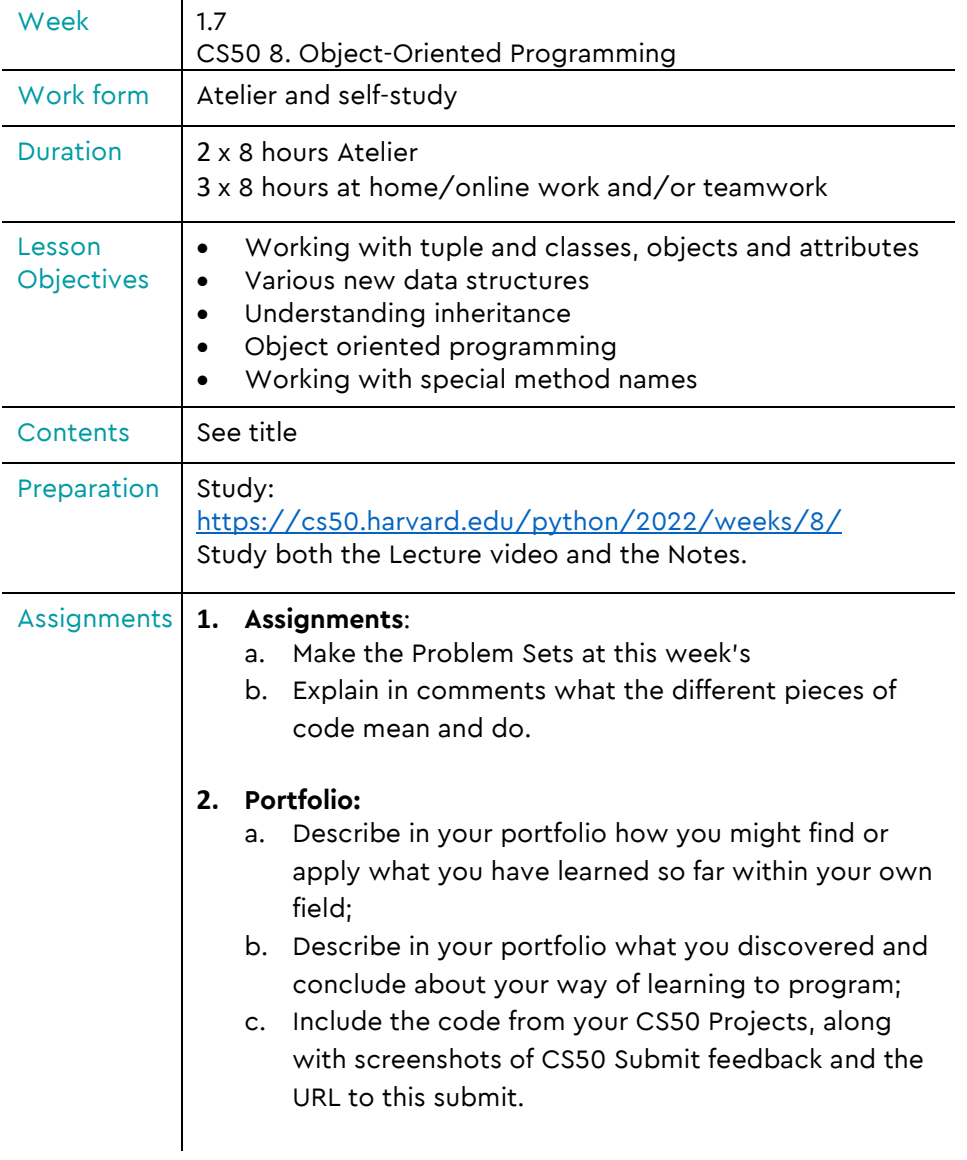

### **3.3.7 Final Project**

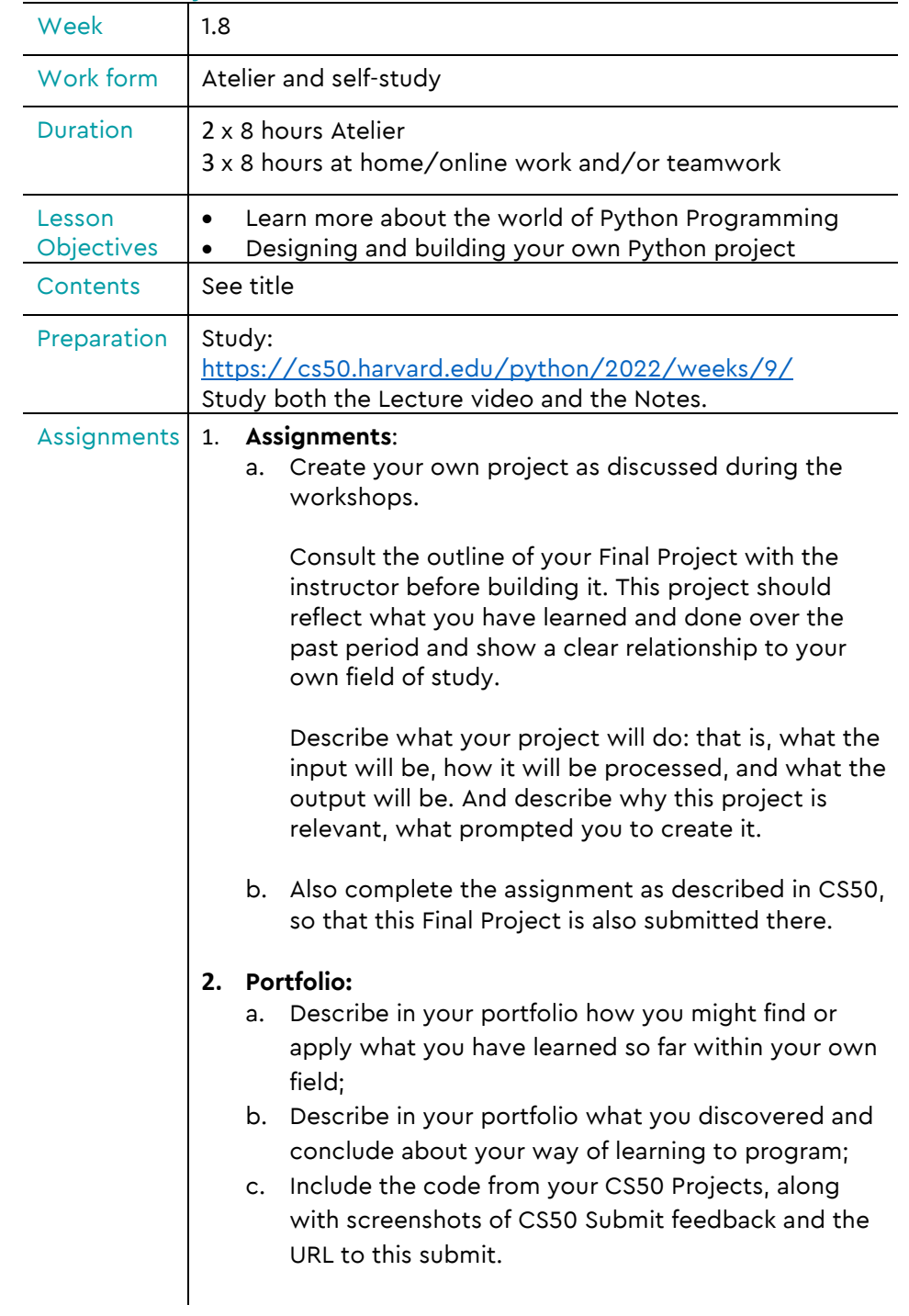

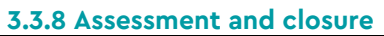

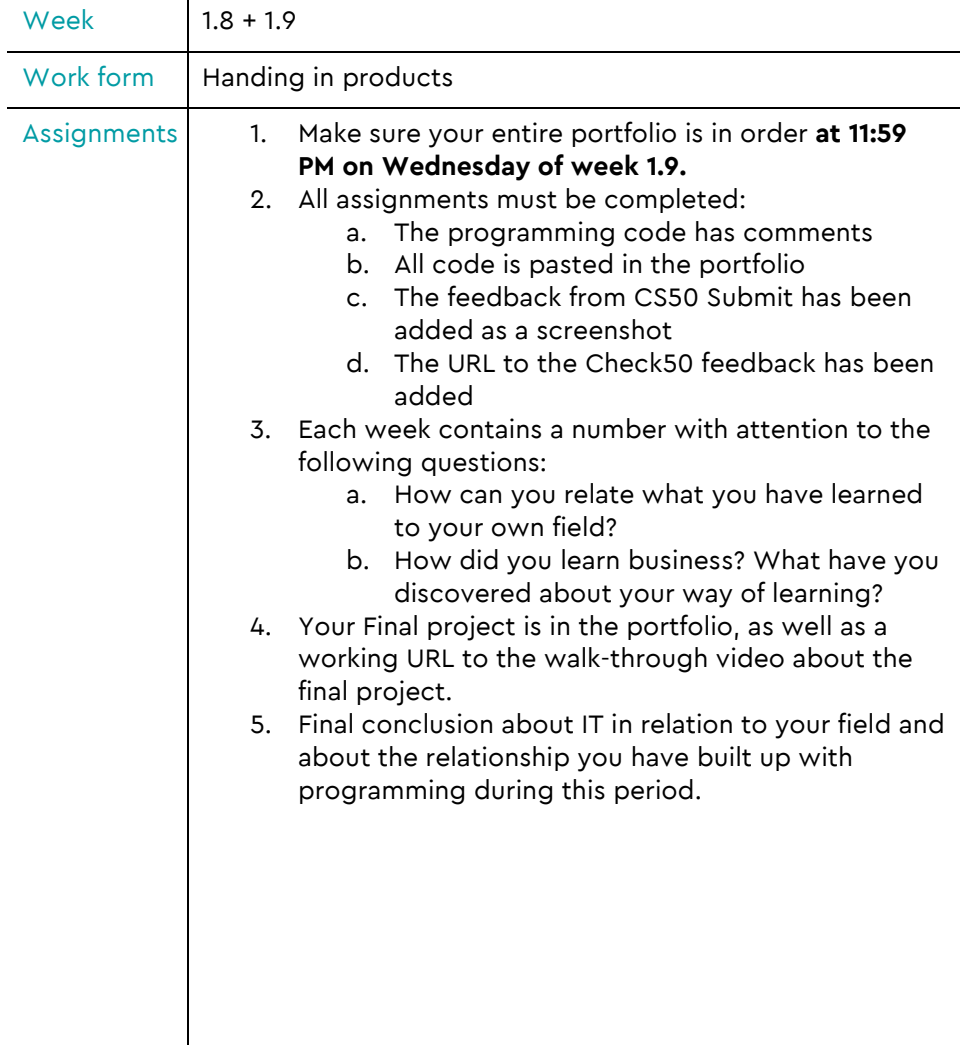

 $\overline{\phantom{a}}$ 

## **4 Structure & Organisation**

The schedule below provides an overview of all contact hours in this module.

In addition, students are expected to plan their own meetings where they can work on the assignments. This also applies to the time the student needs to prepare and complete (individual) assignments. This schedule also provides a good overview of the expected study load per student.

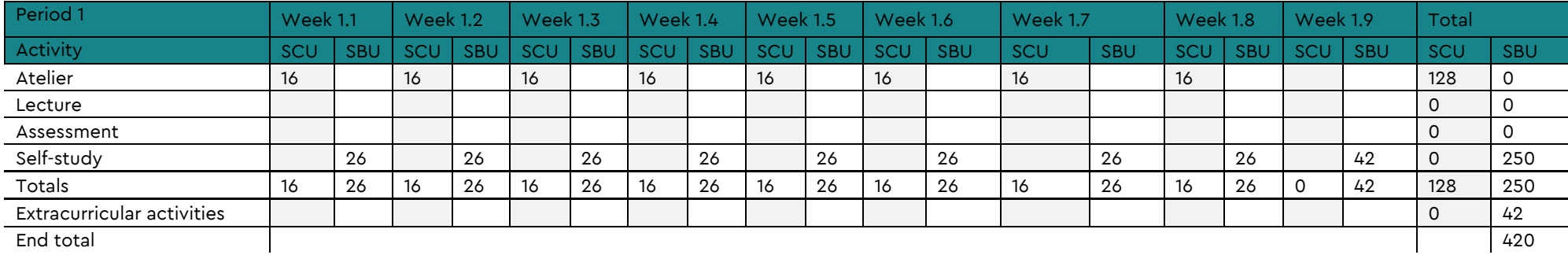

*Table 4.1 Student contact hours (SCU) and Study load hours (SBU) per week:*

<span id="page-22-0"></span>SCU = Student contact hours (60 minutes) SBU = Study load hours (60 minutes)

## <span id="page-23-0"></span>**5 Literature / software**

Below is a list of the literature and software required to successfully complete and complete the course.

## <span id="page-23-1"></span>5.1 Compulsory course material

Online content<https://cs50.harvard.edu/python/2022/>

## <span id="page-23-2"></span>5.2 Advised professional literature

Book: [This is IT!,](https://www.bol.com/nl/nl/p/this-is-it/9300000018333185/?bltgh=gtSverjuR7ZOEtwyEslGuw.2_6.7.ProductImage) Van Duuren Media.

## <span id="page-23-3"></span>5.3 Reference books

- <https://www.python.org/doc>
- <https://www.w3schools.com/python>

### <span id="page-23-4"></span>5.4 Software

- Google Chrome-browser:<https://www.google.com/chrome>
- Google Documents:<https://docs.google.com/document/u/0>

## <span id="page-24-0"></span>**6 Module evaluation**

The module will be evaluated by means of a questionnaire at the end of the module. This questionnaire contains all parts of the module including organizational aspects, content, quality of teaching staff, etc.

We kindly ask you to participate in this evaluation. The results of this evaluation will be used to improve the next version of this module.

## **7 Appendices**

## 7.1 Appendix 1: Scoring Rubrics

<span id="page-25-1"></span><span id="page-25-0"></span>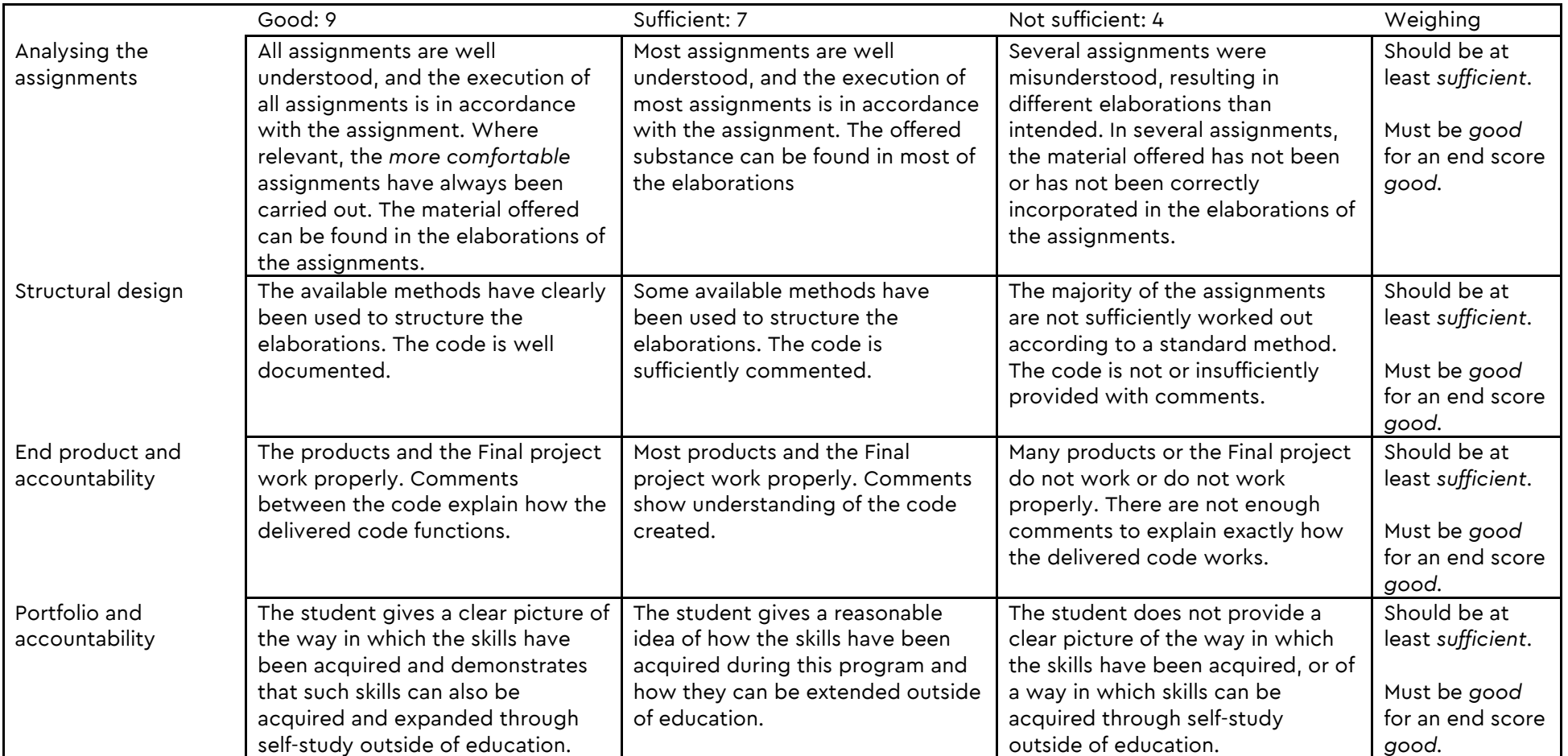

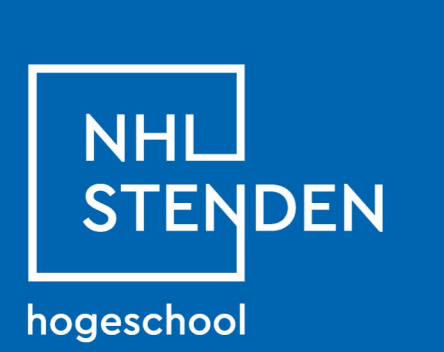

X

 $\blacktriangleright$